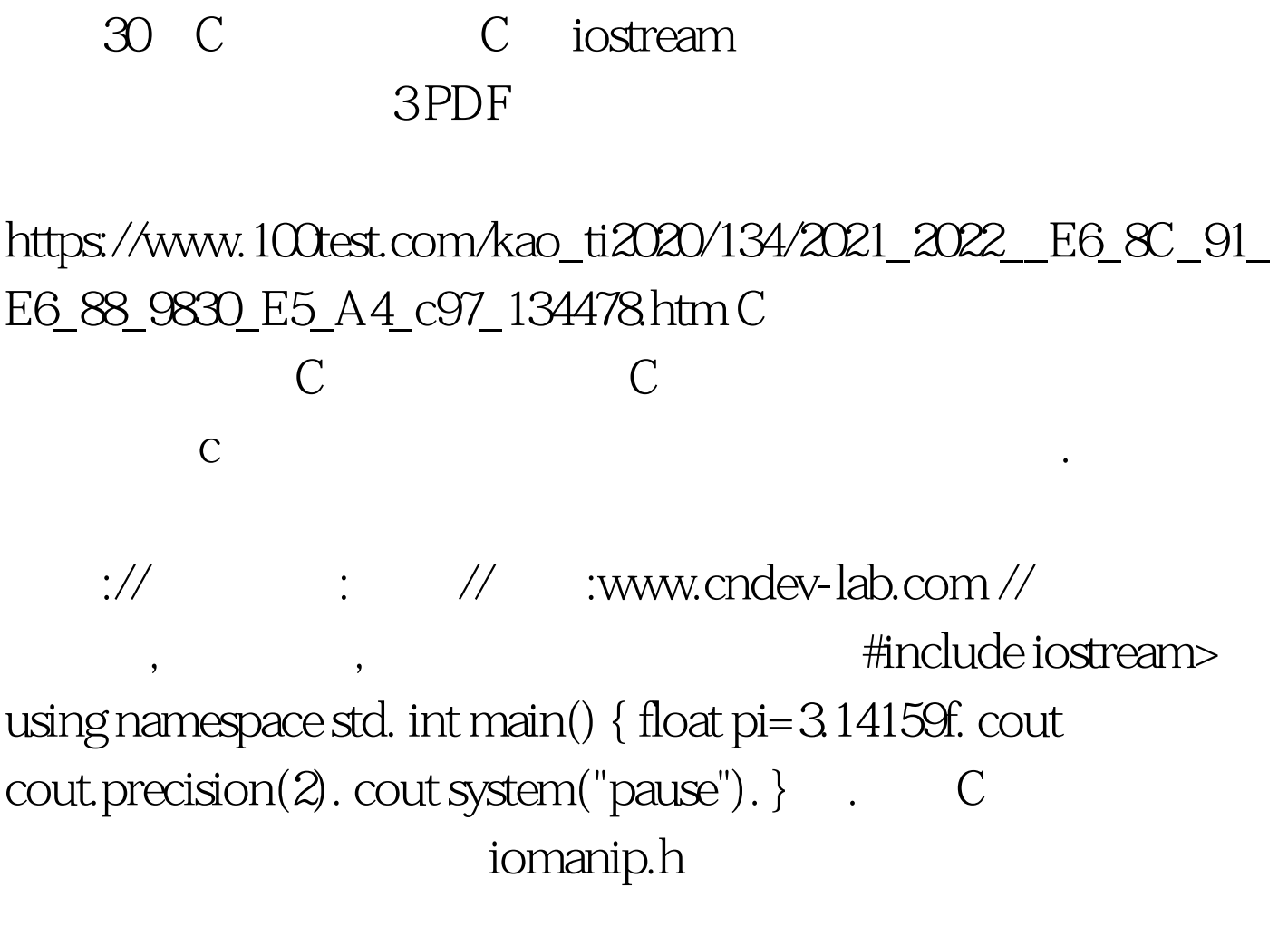

 $\mathbb{R}/\mathbb{Z}$  :  $\mathbb{Z}/\mathbb{Z}$  : www.cndev-lab.com // , the state of  $\#$ include iostream> #include iomanip> using namespace std. int main() { float

 $pi=3.14159f.$  cout cout cout system("pause").  $}$ 

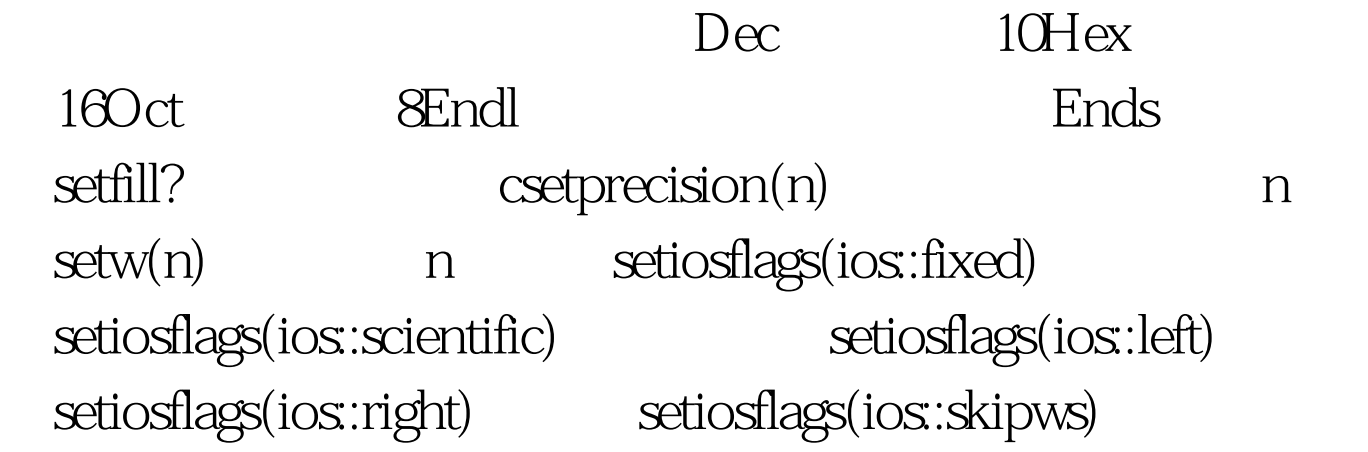

setiosflags(ios::uppercase)16 出setiosflags(ios::lowercase)16进制数小写输出 对于iostream标准

cin

## getline()

 $getlin(chiar * str, int size, char= \n)$ .

 $\lambda$ //  $\cdots$  //  $\cdots$  : www.cndev-lab.com // #include iostream> #include iomanip> using namespace std. int main() { char str[100]. cin.getline(str,sizeof(str), \n). cout system("pause"). }  $i$ /o

100Test www.100test.com